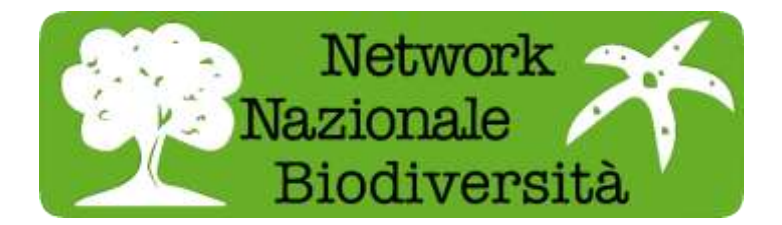

# **VADEMECUM SU COME STRUTTURARE UNA BANCA DATI ED ESSERE COMPATIBILI CON LO STANDARD ABCD V2.06**

# **vers. 1.5 (maggio 2015)**

## **1 Premessa**

Questo documento intende definire il set di dati necessario (sia minimo che eseteso) affinchè una banca dati relativa a temi di Biodiversità sia compatibile con lo standard ABCD vers. 2.06. Non rappresenta un obbligo

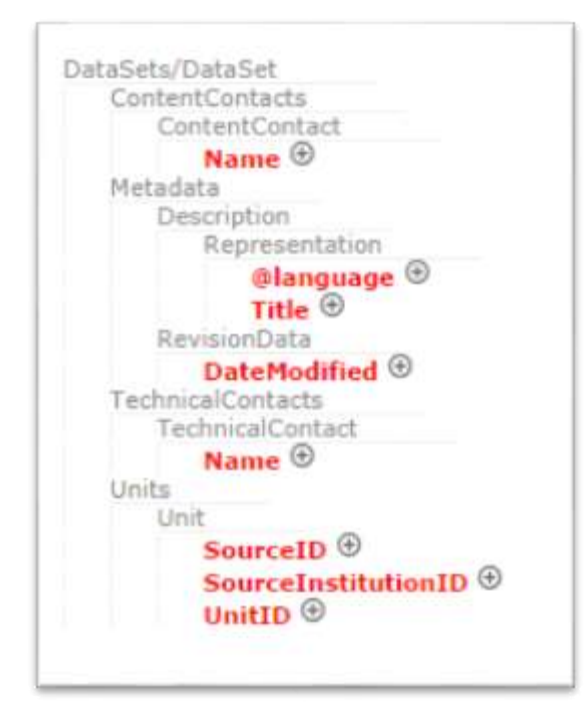

sulla nomenclatura di campi e tabella ma solo un suggerimento per rendere le banche dati mappabili all'interno dello schema citato.

In figura si vede il set minimo di dati da mappare proposto dal software BioCASe. E' consigliato integrare questo set di dati già all'interno della struttura del database in lavorazione, sarà poi più facile prevedere i giusti codici di aggancio per la mappatura on line.

Nell'ambito del progetto NNB il set minimo di campi è leggermente più amplio e viene riportato di seguito.

- 1. **/DataSets/DataSet/ContentContacts/ContentContact/Name**  $\rightarrow$  **Il nome del contatto per il** contenuto del dataset (obbligatorio). E' possibile, e fortemente consigliato, inserire, nei campi appositi, anche altri dati riguardanti il contatto per il contenuto, come ad esempio l'indirizzo email, il numero di telefono e l'indirizzo
- 2. **/DataSets/DataSet/TechnicalContacts/TechnicalContact/Name** Il nome del contatto tecnico (obbligatorio), colui che ha implementato la struttura della banca dati, o comunque che ne abbia sufficiente padronanza per poter agevolare la mappatura su BioCASe. Come nel caso precedente è consigliabile l'inserimento, nei campi appositi, di altri dati come l'indirizzo email, il numero di telefono e l'indirizzo
- 3. **/DataSets/DataSet/Metadata/Description/Representation/Title**  $\rightarrow$  **Il titolo della banca dati** (obbligatorio).
- 4. **/DataSets/DataSet/Metadata/Description/Representation[@language]** Qui si deve specificare la lingua che è stata usata nel campo Title appena visto (obbligatorio): ad esempio IT per italiano, EN per inglese. Se per qualche motivo non è possibile inserire la lingua esatta si può inserire, anche se fortemente sconsigliato, il valore UND (undefined).
- 5. **/DataSets/DataSet/Metadata/Description/Representation/Details**  $\rightarrow$  **Campo in cui inserire una** accurata descrizione della banca dati (consigliato).
- 6. **/DataSets/DataSet/Metadata/RevisionData/DateModified > Qui va inserita la data dell'ultima** modifica apportata alla banca dati (obbligatorio).
- 7. **/DataSets/DataSet/Metadata/RevisionData/DateCreated** La data di creazione della banca dati (obbligatoria).
- 8. **/DataSets/DataSet/Units/Unit/Gathering/Country/Name >** La nazione sul cui territorio è stato fatto il progetto/studio a cui si riferisce la banca dati o la singola osservazione (obbligatorio).
- 9. **/DataSets/DataSet/Units/Unit/Gathering/Country/Name[@language]**  $\rightarrow$  **Qui si deve specificare la** lingua che è stata usata nel campo Name appena visto (obbligatorio): ad esempio IT per italiano, EN per inglese. Se per qualche motivo non è possibile inserire la lingua esatta si può inserire, anche se fortemente sconsigliato, il valore UND (undefined).
- 10. **/DataSets/DataSet/Units/Unit/Gathering/NamedAreas/NamedArea/AreaClass >>Classificazione** della zona in cui viene fatta l'osservazione (fortemente consigliata, con la struttura descritta di seguito nel paragrafo 'Struttura tabella con i valori da mappare sui campi AreaClass e AreaName**'**). In questo campo va inserita la denominazione della zona come ad esempio regione, provincia, comune, SIC, ZPS, AAPP, etc. Affinchè il risultato dell'interrogazione produca un output
- 11. **/DataSets/DataSet/Units/Unit/Gathering/NamedAreas/NamedArea/AreaClass[@language]**  Qui si deve specificare la lingua che è stata usata nel campo AreaClass appena visto (obbligatorio nel caso sia presente AreaClass): ad esempio IT per italiano, EN per inglese. Se per qualche motivo non è possibile inserire la lingua esatta si può inserire, anche se fortemente sconsigliato, il valore UND (undefined).
- 12. **/DataSets/DataSet/Units/Unit/Gathering/NamedAreas/NamedArea/AreaName → Il nome della** zona appena specificata nel campo AreaClass (fortemente consigliato, con la struttura descritta di seguito nel paragrafo 'Struttura tabella con i valori da mappare sui campi AreaClass e AreaName**'**).
- 13. **/DataSets/DataSet/Units/Unit/Gathering/NamedAreas/NamedArea/AreaName[@language]**  Qui si deve specificare la lingua che è stata usata nel campo AreaName appena visto (obbligatorio nel caso sia presente AreaName): ad esempio IT per italiano, EN per inglese. Se per qualche motivo non è possibile inserire la lingua esatta si può inserire, anche se fortemente sconsigliato, il valore UND (undefined).
- 14. **/DataSets/DataSet/Units/Unit/Gathering/Notes**  Qui è possibile inserire del testo che specifichi ulteriormente il luogo dell'osservazione (non obbligatorio).
- 15. **/DataSets/DataSet/Units/Unit/Gathering/Notes[@language] > Qui si deve specificare la lingua** che è stata usata nel campo Notes appena visto (obbligatorio nel caso sia presente Notes): ad esempio IT per italiano, EN per inglese. Se per qualche motivo non è possibile inserire la lingua esatta si può inserire, anche se fortemente sconsigliato, il valore UND (undefined).
- 16. **/DataSets/DataSet/Units/Unit/Identifications/Identification/Result/TaxonIdentified/ScientificNa me/FullScientificNameString → Il** nome scientifico della specie (obbligatorio), se possibile nella forma estesa (binomio o trinomio) seguito dal nome dell'autore e dall'anno.
- 17. **/DataSets/DataSet/Units/Unit/Identifications/Identification/Notes**  $\rightarrow$  **Qui è possibile inserire del** testo riguardante l'identificazione (non obbligatorio).
- 18. **/DataSets/DataSet/Units/Unit/Identifications/Identification/Notes[@language]**  $\rightarrow$  **Qui si deve** specificare la lingua che è stata usata nel campo Notes appena visto (obbligatorio nel caso sia presente Notes): ad esempio IT per italiano, EN per inglese. Se per qualche motivo non è possibile inserire la lingua esatta si può inserire, anche se fortemente sconsigliato, il valore UND (undefined).
- 19. **/DataSets/DataSet/Units/Unit/SourceID →** Nome per esteso dell'istituzione o della collezione (obbligatorio)
- 20. /DataSets/DataSet/Units/Unit/SourceInstitutionID > Abbreviazione dell'istituzione o della collezione (obbligatorio)
- 21. **/DataSets/DataSet/Units/Unit/UnitID →** Identificatore univoco (obbligatorio). Solitamente la primary key della tabella principale della banca dati da mappare.
- 22. **/DataSets/DataSet/Units/Unit/Gathering/SiteCoordinateSets/SiteCoordinates/CoordinatesLatL ong/LatitudeDecimal →** La latitudine del sito di raccolta, espressa in gradi decimali .
- 23. **/DataSets/DataSet/Units/Unit/Gathering/SiteCoordinateSets/SiteCoordinates/CoordinatesLatL ong/LongitudeDecimal → La longitudine del sito di raccolta, espressa in gradi decimali.**
- 24. **/DataSets/DataSet/Units/Unit/Gathering/LocalityText** Dati specifici riguardanti il luogo del ritrovamento (fortemente consigliato).
- **25. /DataSets/DataSet/Units/Unit/Gathering/LocalityText[@language] → Qui si deve specificare la** lingua che è stata usata nel campo LocalityText appena visto (obbligatorio nel caso sia presente LocalityText): ad esempio IT per italiano, EN per inglese. Se per qualche motivo non è possibile inserire la lingua esatta si può inserire, anche se fortemente sconsigliato, il valore UND (undefined).

### **2 Strutturazione delle tabelle**

### **Struttura tabella con i valori da mappare sui campi AreaClass e AreaName**

Per una corretta visualizzazione dei risultati è necessario predisporre i dati riguardanti regioni, province, comuni, aree protette, etc., in un'unica tabella. In figura si può vedere parte di un una tabella con dati geografici (tabella di origine).

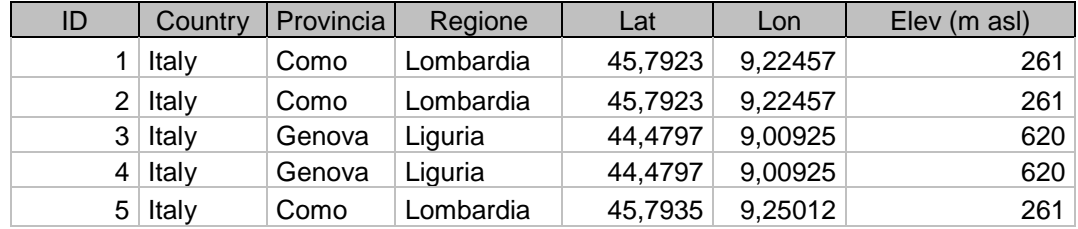

Affinché i dati siano elaborati nel migliore dei modi dal sistema BioCASe/GeoCASe è necessario estrapolare i campi Provincia e Regione e creare la tabella riportata di seguito con i campi ht\_entry, ID, AreaClass e AreaName:

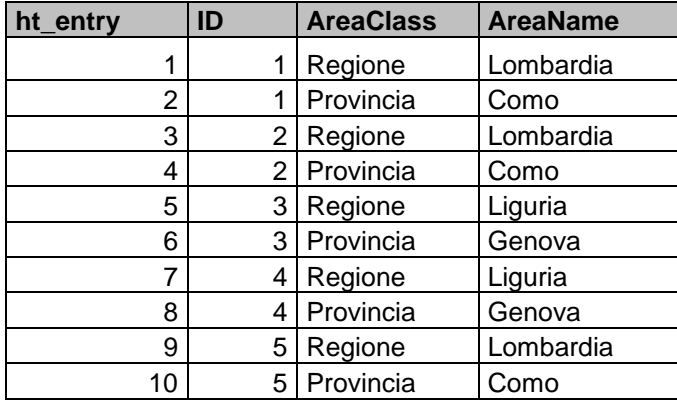

Come si può vedere il primo campo è un identificativo univoco (contatore); il campo ID è il campo di aggancio con la tabella originale; in AreaClass la classe (in questo campo possiamo trovare anche Comune, ZPS, Area Protetta, etc.); in AreaName troviamo i nomi.

Nel caso non sia possibile strutturare il database secondo lo standard ABCD, di cui sopra si è data una breve descrizione del set minimo di dati da inserire, si prega allegare dettagliata documentazione affinché i campi sopra indicati vengano facilmente individuati all'interno della banca dati in questione per facilitare il compito di mappatura su BioCASe. Nel caso le banche dati proposte per la mappatura su BioCASe non contengano i metadati sopra elencati, è opportuno creare un documento di testo che li descriva attentamente facendo riferimento ai campi indicati sopra.

Nel caso i dati del DB fornito non siano ritenuti esaustivi ai fini del progetto Network Nazionale della Biodiversità o non siano compatibili con lo standard ABCD o non siano completi almeno del set minimo di dati richiesto, la banca dati in esame non verrà inserita nel Sistema NNB.

Per qualsiasi informazione scrivere a : **[nnb.naturaitalia@minambiente.it](mailto:nnb.naturaitalia@minambiente.it)**